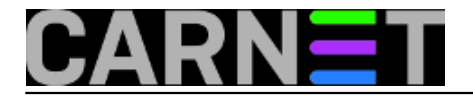

## **Pristupne liste za AOSI sučelje**

Neke ustanove u svom LAN-u koriste privatne adrese. Korisnici se žale da s tih adresa ne mogu promijeniti svoju LDAP zaporku, već dobiju poruku kako nemaju pravo pristupiti stranici.

Pristupna lista za AOSI web nalazi se u datoteci

/etc/apache/conf.d/aosi-www.conf

Pri kraju datoteke je popis adresa s kojih je dozvoljen pristup AOSI web sučelju. Nakon instalacije paketa to je cijela CARNet mreža (161.53.0.0/16 i 193.198.0.0./16). Ako imate potrebu dodati još neke adrese, učinite to u CIDR (Classless Inter-Domain Routing) obliku unutar direktive <Directory>:

Allow from 192.168.1.0/24

Nakon svake izmjene pristupne liste web poslužitelju naredimo da ponovo učita konfiguraciju:

# /etc/init.d/apache reload

Reloading apache configuration.

I to je to!

pet, 2006-01-06 15:54 - Uredništvo**Kuharice:** [Za sistemce](https://sysportal.carnet.hr/taxonomy/term/22) [1] **Kategorije:** [Servisi](https://sysportal.carnet.hr/taxonomy/term/28) [2] **Vote:** 0

No votes yet

**Source URL:** https://sysportal.carnet.hr/node/50

## **Links**

[1] https://sysportal.carnet.hr/taxonomy/term/22

[2] https://sysportal.carnet.hr/taxonomy/term/28